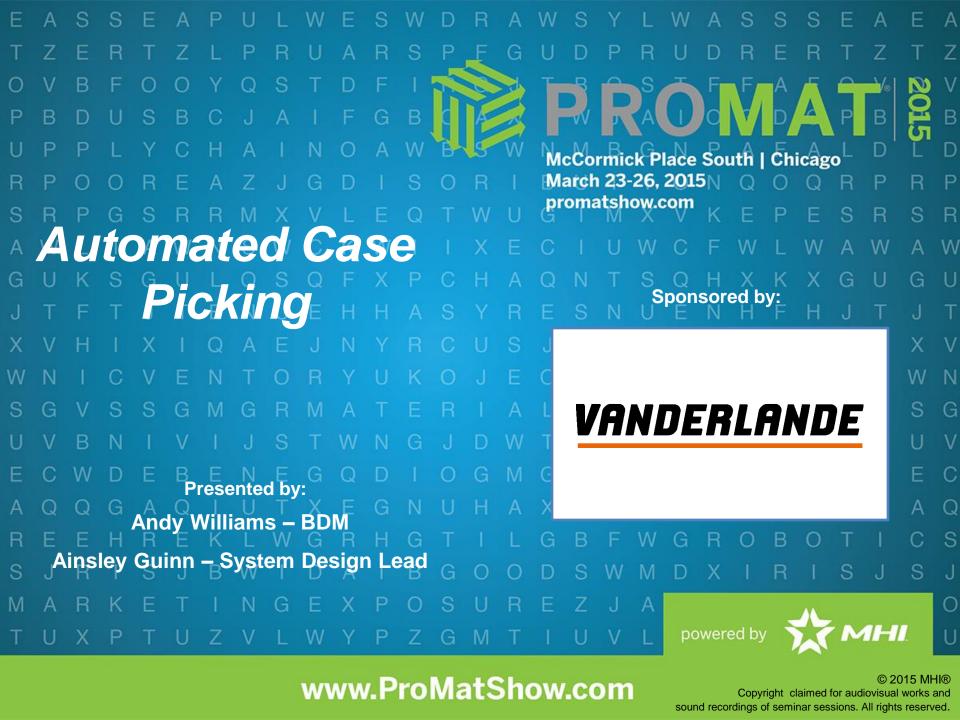

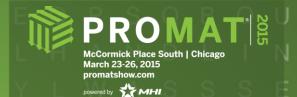

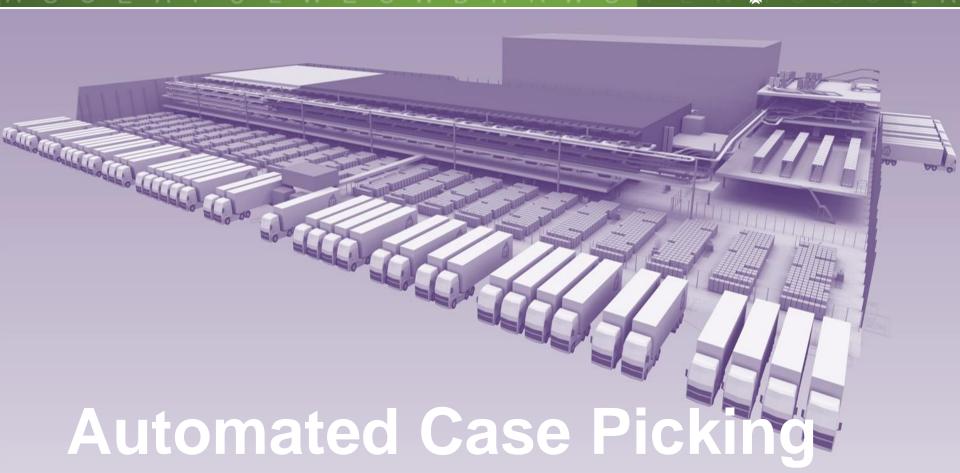

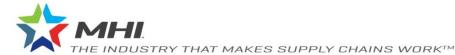

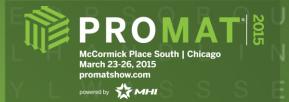

# Agenda

#### Business drivers for store deliveries

- Store friendly delivery
- Minimum amount of roll cages
- Optimized operator performance

#### Area details

- Depalletizing
- Palletizing

## Design principles

- Ergonomic design
- Modular build for flexibility and scalability

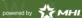

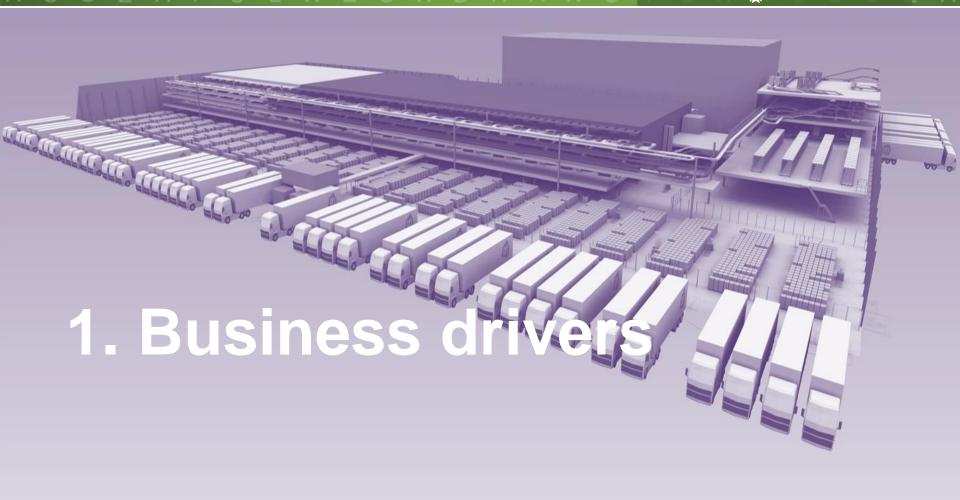

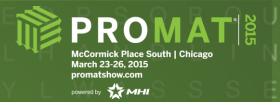

# **Business drivers for store delivery**

- A. Shop costs: store friendly delivery
- B. Transport costs: roll cage/pallet fill
- C. Warehouse costs: investment versus operational costs

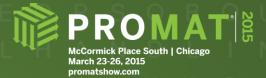

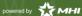

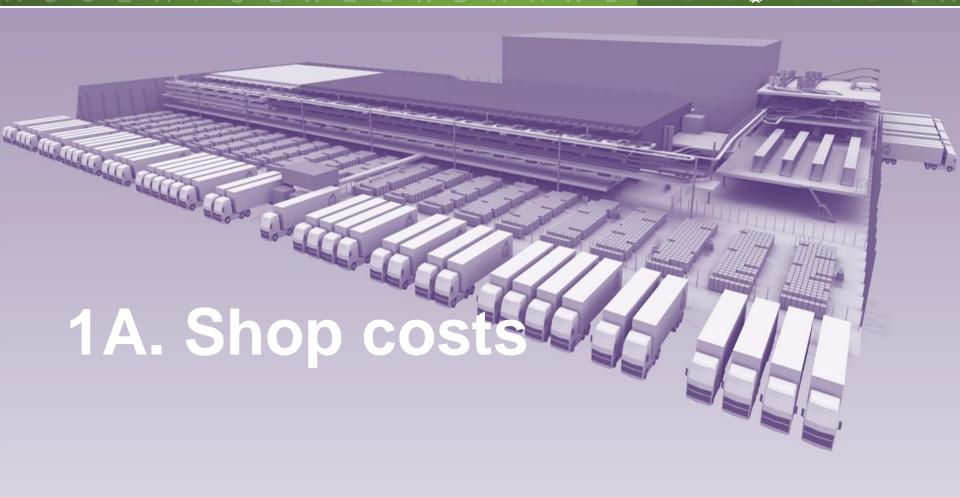

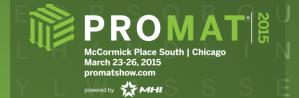

# **Load forming logic**

 Load Forming Logic (LFL) is order distribution and stacking software for automated and manual mixed palletizing

| cllo_number | sku_desc                  | quantity |
|-------------|---------------------------|----------|
| 298087      | amstel radler 6bl         | 3        |
| 259164      | liefmans fruitesse 4fl    | 3        |
| 52363       | es vuilniszakken          | 2        |
| 131221      | ah fries roggebr doos 500 | 2        |
| 159456      | tena lady extra           | 2        |
| 213981      | ah ontbijtk mi suik gesn  | 1        |
| 222093      | ah branflakes             | 1        |
| 268505      | ariel wit vloeibaar       | 1        |
| 268525      | ariel excel gel color     | 1        |
| 268526      | ariel excel gel wit       | 1        |
| 27/1/16     | alfa odol pile bl         | 1        |

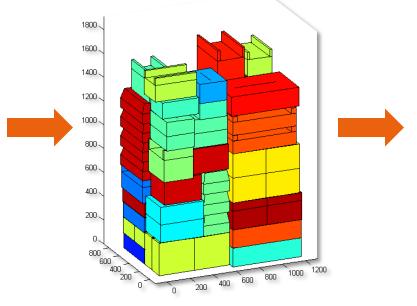

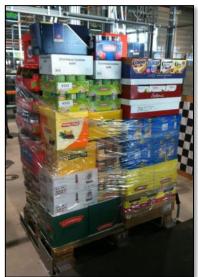

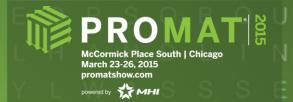

#### **Store friendliness**

- For all orders, it is computed how many containers at least need to visit an aisle
- This number is compared to the actual number of containers that is assigned to an aisle
- The ratio is an indicator for store friendliness

# FIND WHAT'S

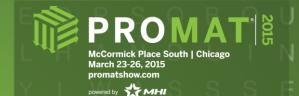

#### 748 cases, 309 SKUs, 20 containers Containers/aisle score: 96%

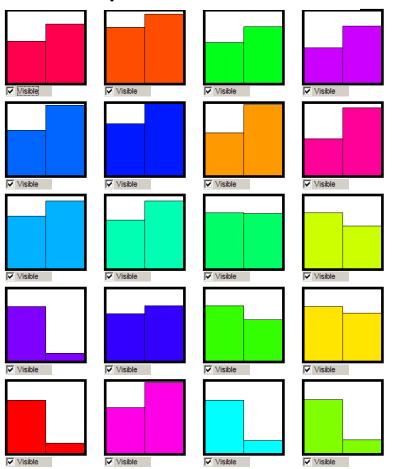

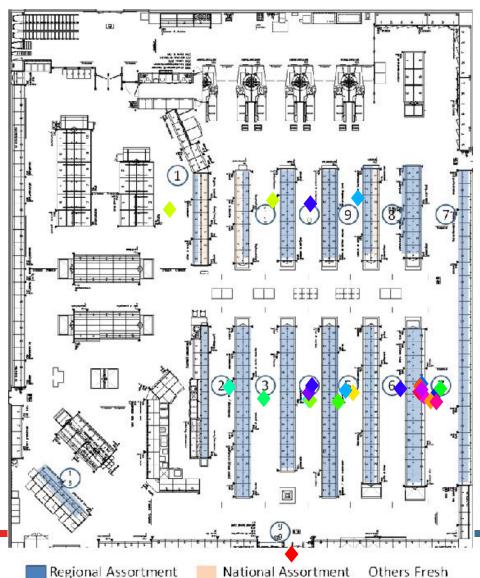

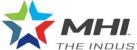

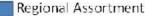

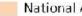

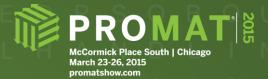

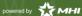

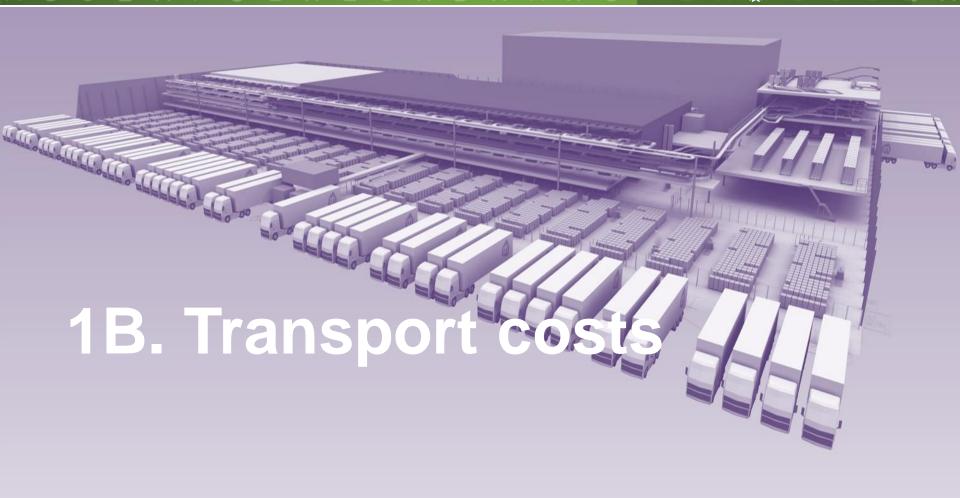

#### SFIND WHAT'S I V Q N V E R P E P H T R S M A T E R I ANEXT. A P U L W E S W D R A W

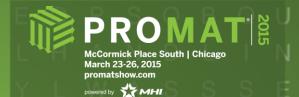

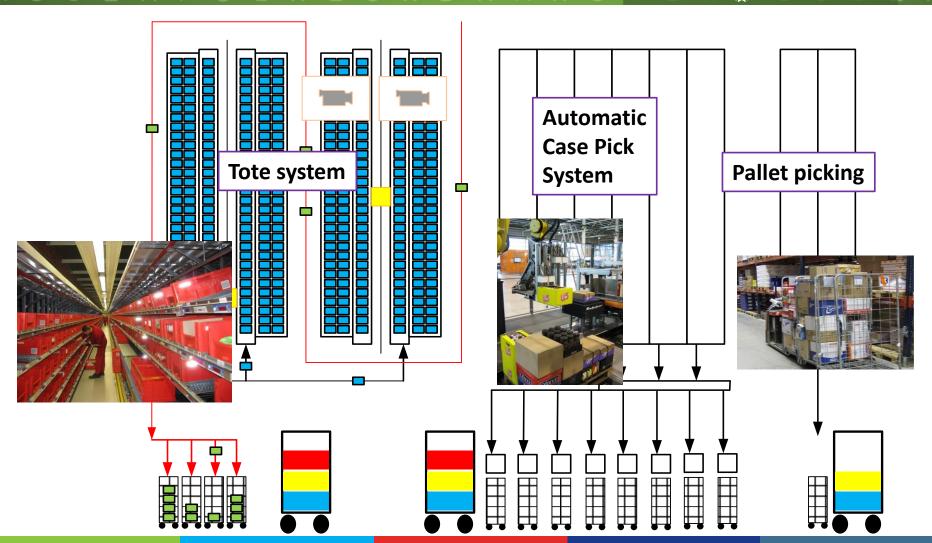

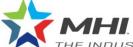

#### FIND WHAT'S I V Q N V E R P F V E R E P H T R S M A T E R I A NEXT. A P U L W E S W D R A W S

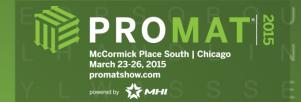

# All family groups will be split

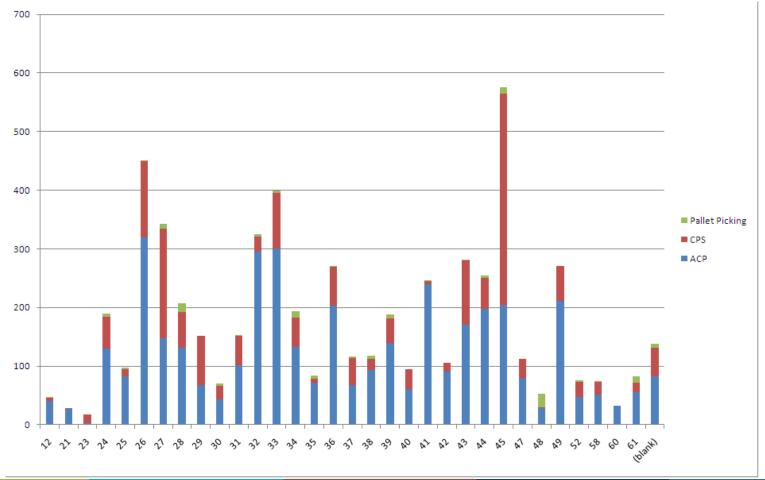

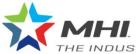

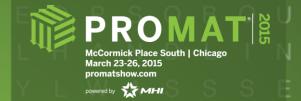

# Risk: More pallets/roll cages

due to different zones

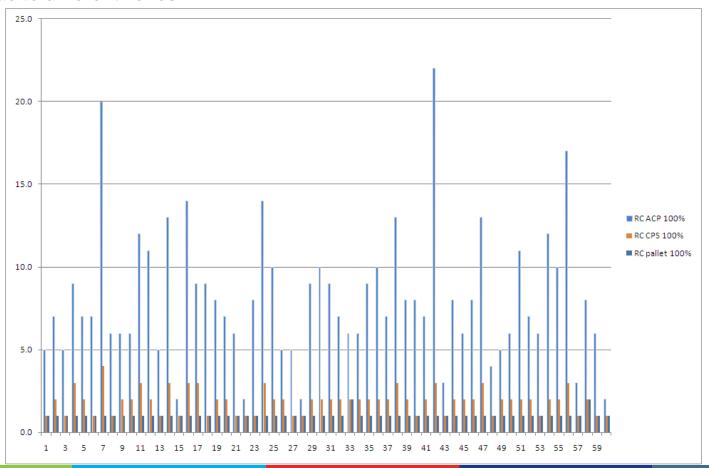

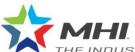

#### SFIND WHAT'S I V Q N V E R P F E V E R E P H T R S M A T E R I A ANEXT. A P II I W E S W D R A W S

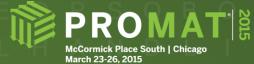

March 23-26, 2015 promatshow.com

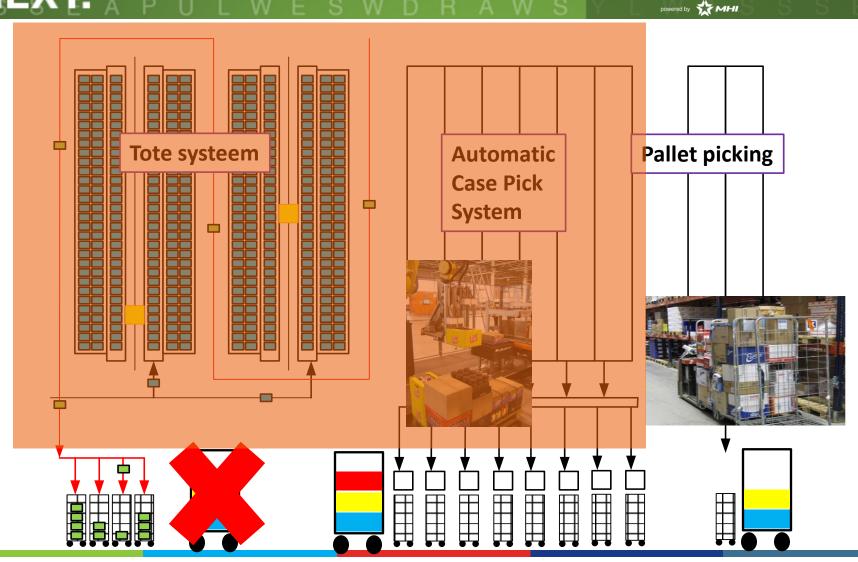

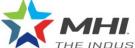

# FIND WHAT'S NEXT.

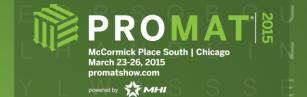

# **Transport costs**

|            | <u>OrderNr</u> | Theoretical minimum | RollContainers AH | LFL containers | <b>Manual Containers VI</b> | Total VI containers |                     |
|------------|----------------|---------------------|-------------------|----------------|-----------------------------|---------------------|---------------------|
|            | 1              | 2                   | 2                 | 2              | 0                           | 2                   |                     |
|            | 2              | 12                  | 14                | 14             | 1                           | 15                  |                     |
|            | 3              | 7                   | 9                 | 8              | 1                           | 9                   |                     |
|            | 4              | 14                  | 18                | 19             | 1                           |                     | Total 269 orders:   |
|            | 6              | 5                   | 8                 | 5              | 1                           |                     | otal 209 olders.    |
|            | 7              | 8                   | 12                | 11             | 1                           | manual              | 4227 contain are    |
|            | 8              | 11                  | 14                | 13             | 2                           | manual              | 4337 containers     |
|            | 9              | 7                   | 10                | 8              | 1                           |                     |                     |
|            | 10             | 8                   | 11                | 10             | 1                           | automated           | 4164 containers     |
|            | 11             | 32                  | 43                | 38             | 5                           |                     |                     |
| 6          | C-120-1        | 35                  | 47                | 39             | tion                        | Redult              | 173 containers (4%) |
| 206        | V <sub>3</sub> |                     |                   |                |                             |                     | ,                   |
|            | 14             |                     | 17                | 15             | 9                           | 1000                |                     |
|            | 15             | 10                  | 16                | 12             | 2                           | 14                  |                     |
|            | $\sim$         |                     | Lation            |                |                             |                     |                     |
| <b>(O)</b> |                | mizec               |                   |                | endili                      | ness                | Containers / order  |
|            | 1800           |                     |                   |                |                             |                     |                     |
| _          | 19             | 9                   | 14                | 12             | 1                           | manual              | 16.1 containers     |
|            | 20             | 9                   | 12                | 10             | 1                           |                     |                     |
|            | 21             | 16                  | 21                | 21             | 2                           | automated           | 15.5 containers     |
|            | 22             | 10                  | 15                | 11             | 2                           |                     |                     |
|            | 23             | 6                   | 9                 | 7              | 1                           | 8                   |                     |
|            | 24             | 16                  | 22                | 19             | 3                           | 22                  |                     |
|            | 25             | 8                   | 12                | 10             | 1                           | 11                  |                     |
|            | 26             | 17                  | 21                | 17             | 4                           | 21                  |                     |
|            | 27             | 9                   | 14                | 10             | 2                           | 12                  |                     |

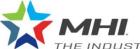

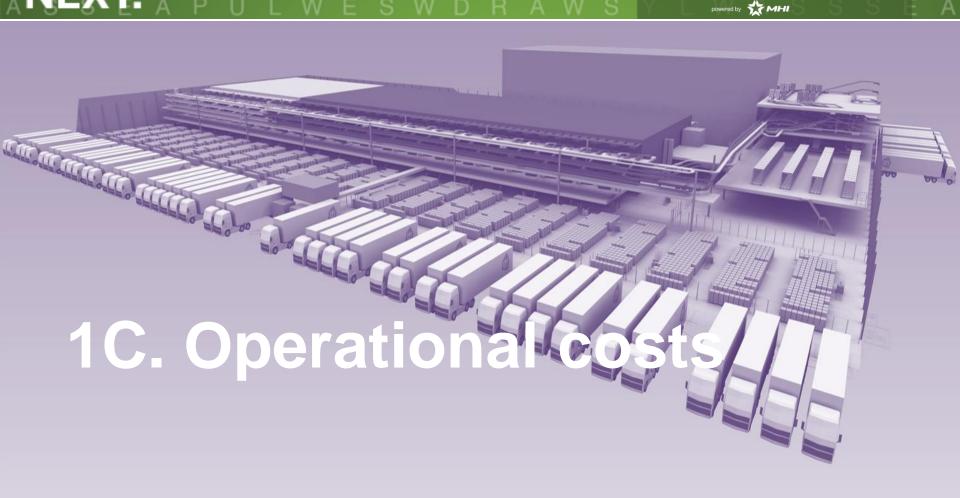

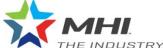

# FIND WHAT'S NEXT.

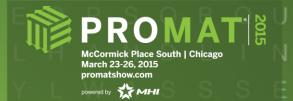

#### **Food retail solutions**

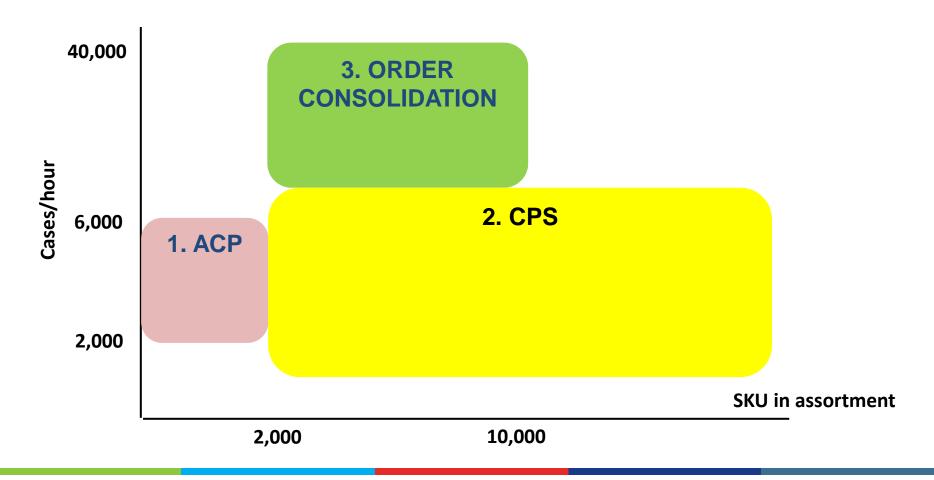

## SFIND WHAT'S I V Q N V E R P R E P H T R S M A T E R I A ANEXT. A P U L W E S W D R A W S

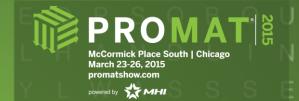

# 3. Order consolidation system

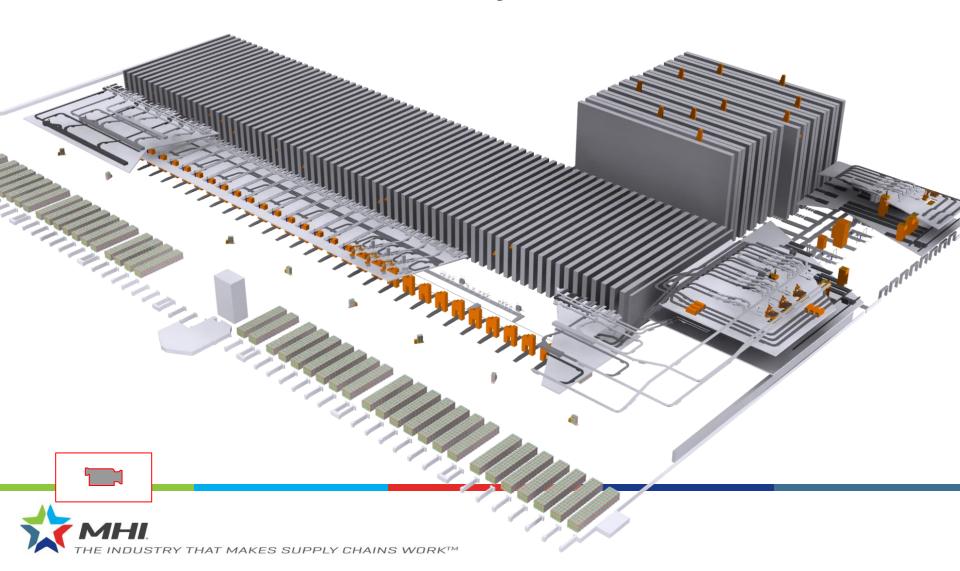

#### SFIND WHAT'S I V Q N V E R P I E V E R E P H T R S M A T E R I J ANEXT. A P U L W E S W D R A W S

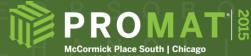

March 23-26, 2015 promatshow.com

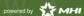

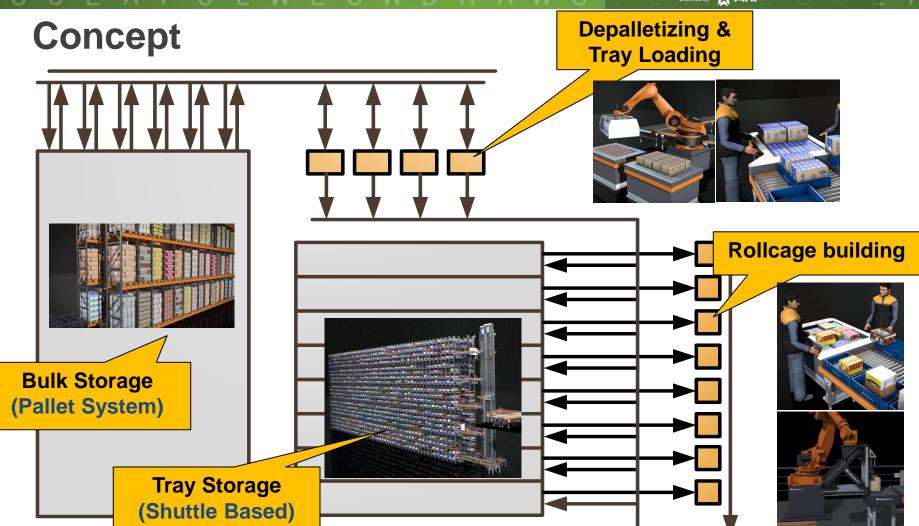

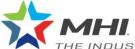

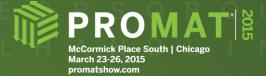

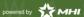

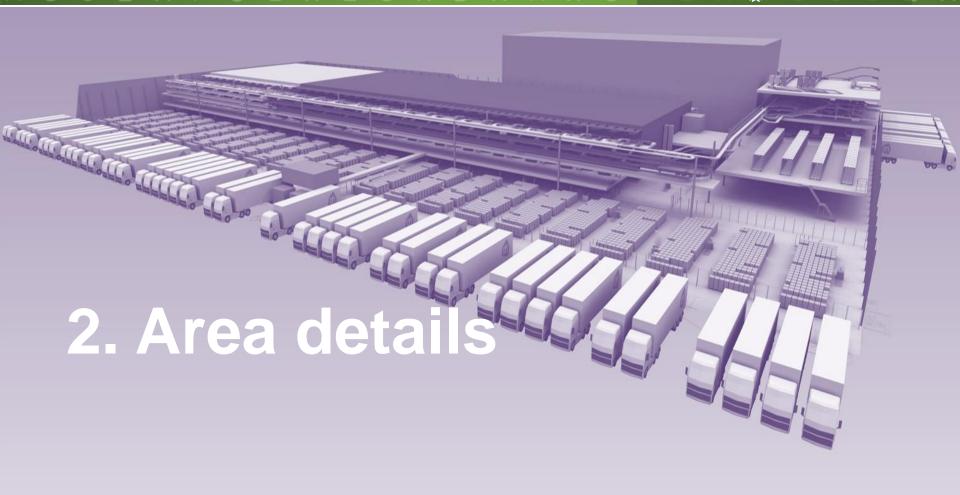

# FIND WHAT'S IVQNVERPE NEXT. A PILL WESWORAWS

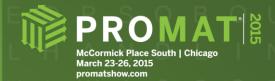

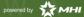

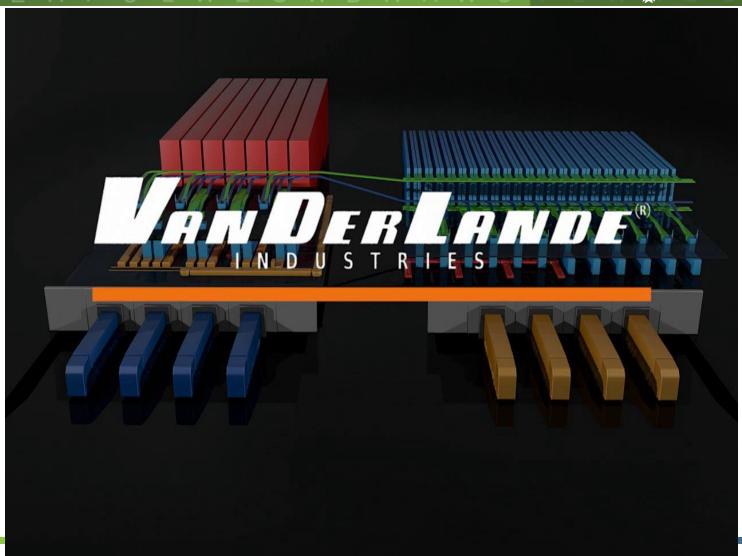

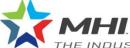

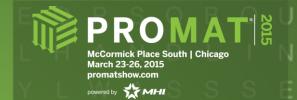

#### **Areas**

- Manual loading
- Robot loading
- Manual and auto depalletizing

#### SFIND WHAT'S I V Q N V E R P R E P H T R S M A T E R I A ANEXT. A P U L W E S W D R A W S

THE INDUSTRY THAT MAKES SUPPLY CHAINS WORK $^{ exttt{ iny M}}$ 

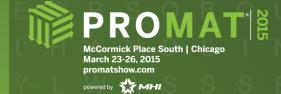

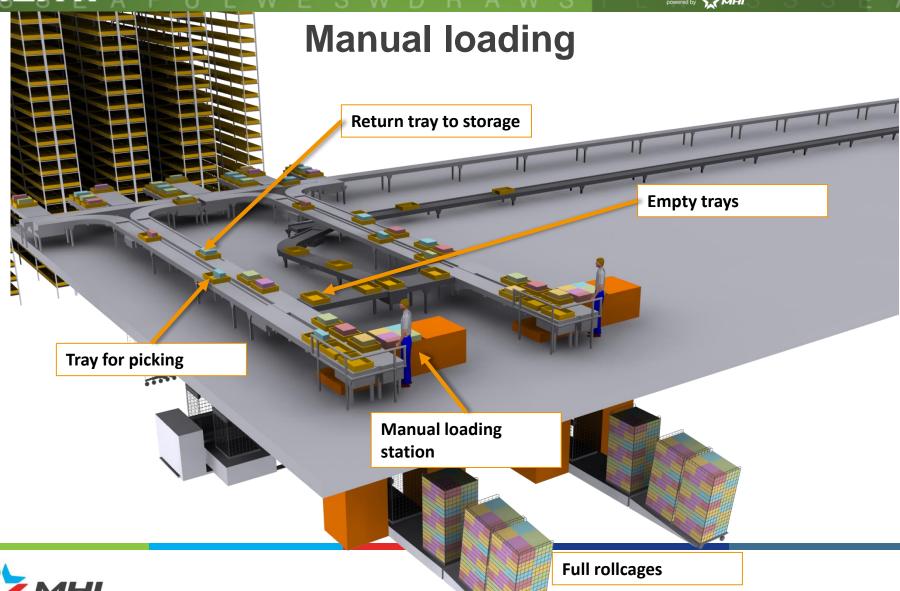

# SFIND WHAT'S IVQNVERPE ENEXT. A PULWESWDRAWS

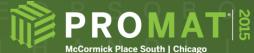

McCormick Place South | Chicago March 23-26, 2015 promatshow.com

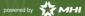

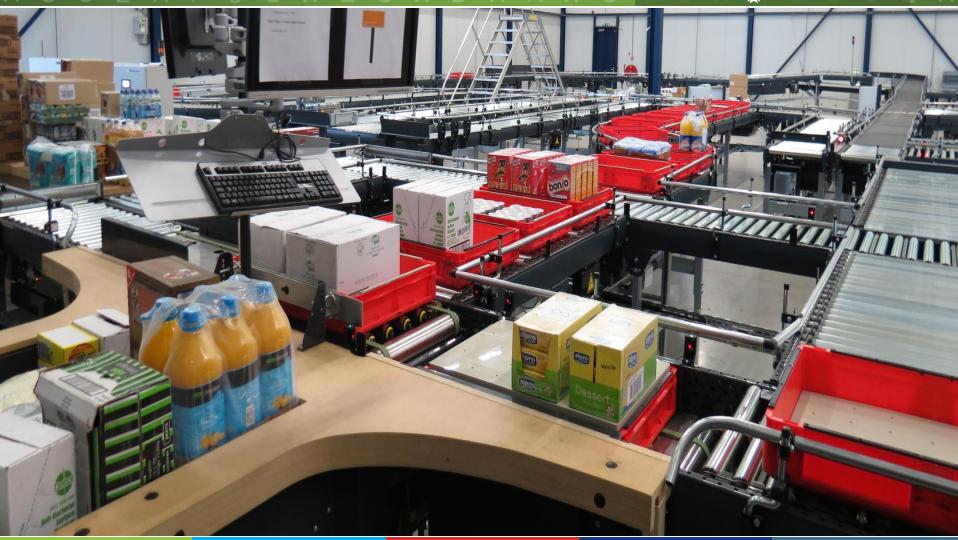

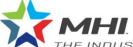

## SFIND WHAT'S IVQNVERPE EVEREPHTRSMATERIA ANEXT. APULWESWDRAWS

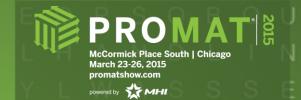

# **Robot loading**

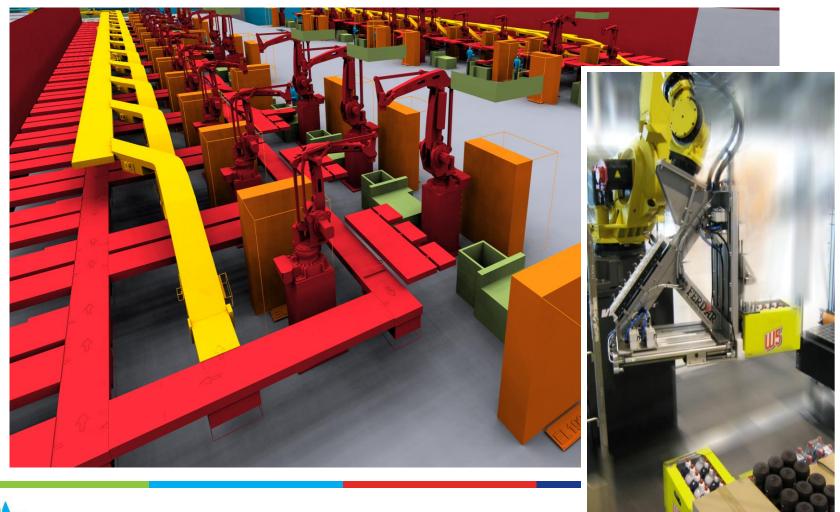

## SFIND WHAT'S IVQNVERPE EVEREPHTRSMATERIA ANEXT. APULWESWDRAWS

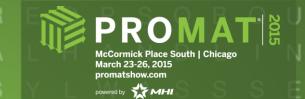

# **Depalletizing area**

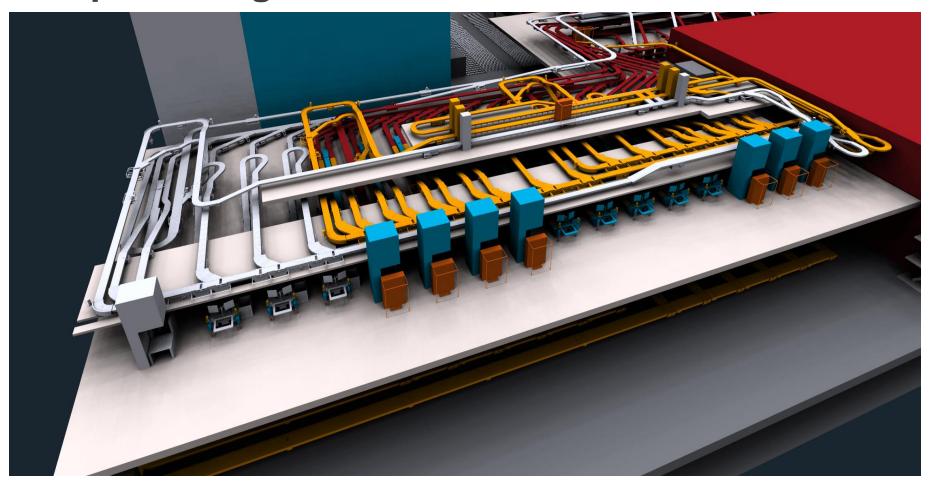

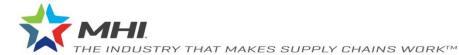

#### SFIND WHAT'S IVQNVERPE EVEREPHTRSMATERIA ANEXT. A PULWESWDRAWS

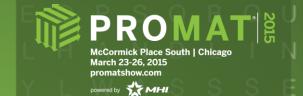

#### **Detail manual station**

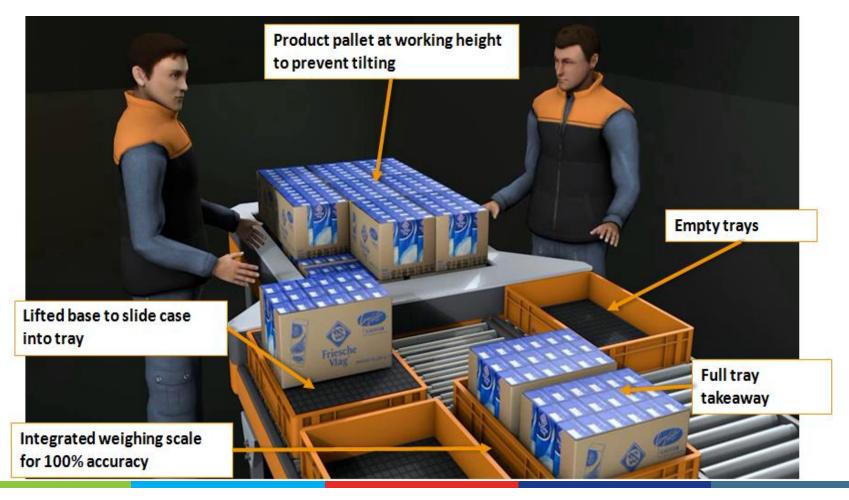

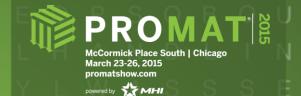

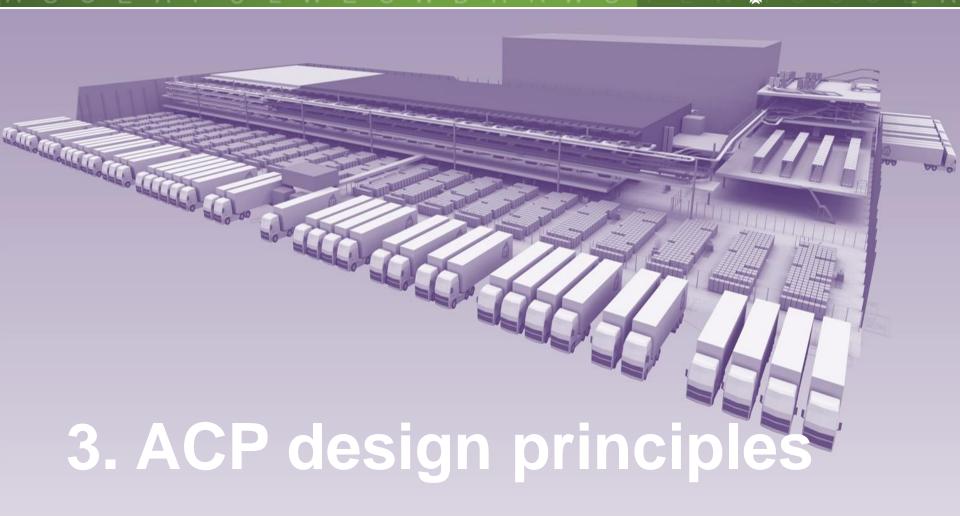

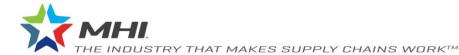

#### SFIND WHAT'S I V Q N V E R P F E V E R E P H T R S M A T E R I A ANEXT. A P U L W E S W D R A W S

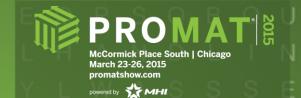

## Order consolidation system

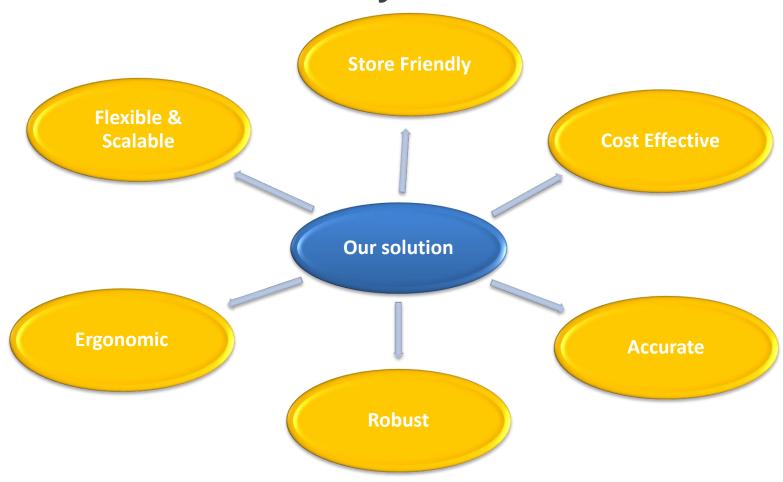

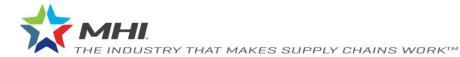

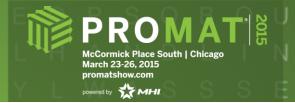

# **Ergonomic design**

- Design principle about eliminating all ergomically unfriendly activities such as picking from pallets
- Ergonomics play a crucial role during design of our workpositions
  - Evaluation according to ergonomic standards (safety, lifting/tilting, body posture, ..)
  - In close co-operation with TNO
- Results in stations where a high sustainable performance can be achieved

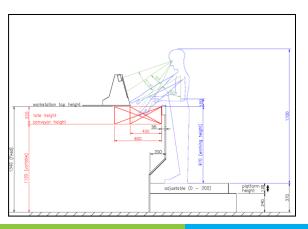

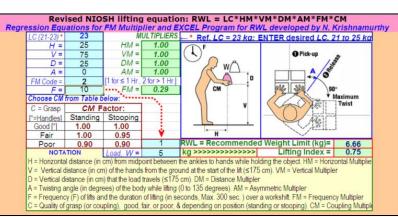

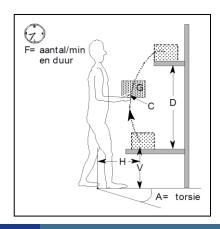

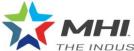

#### SFIND WHAT'S I V Q N V E R P R E V E R E P H T R S M A T E R I A ANEXT. A P U L W E S W D R A W S

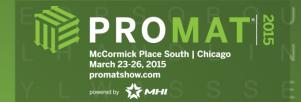

# Modular design = full scalability

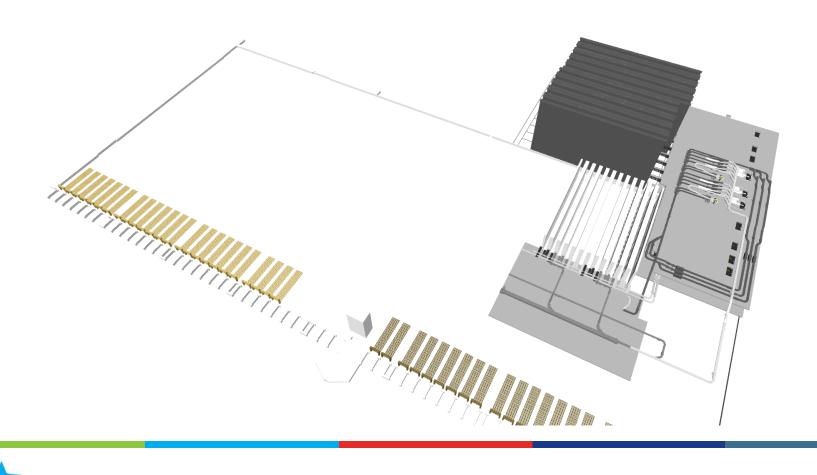

#### SFIND WHAT'S I V Q N V E R P R E P H T R S M A T E R I A ANEXT. A P U L W E S W D R A W S

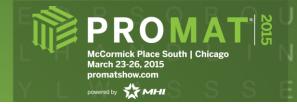

# Modular design = full scalability

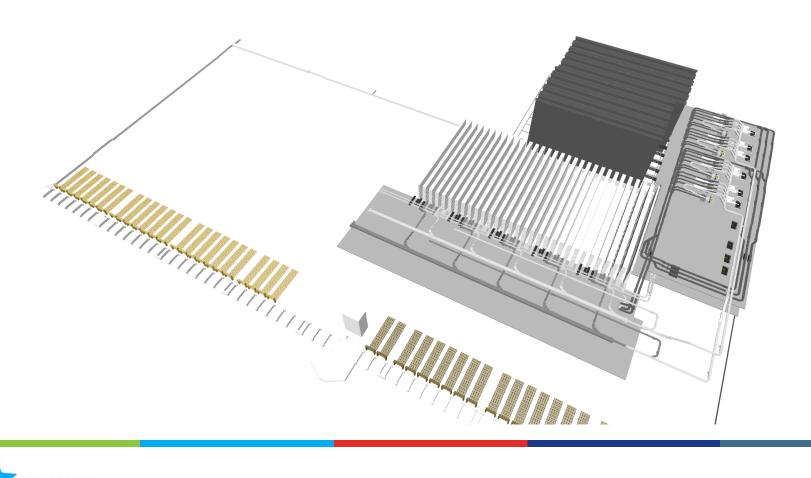

#### SFIND WHAT'S I V Q N V E V E R E P H T R S M A T ANEXT. A P U L W E S W D

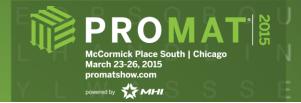

# Modular design = full scalability

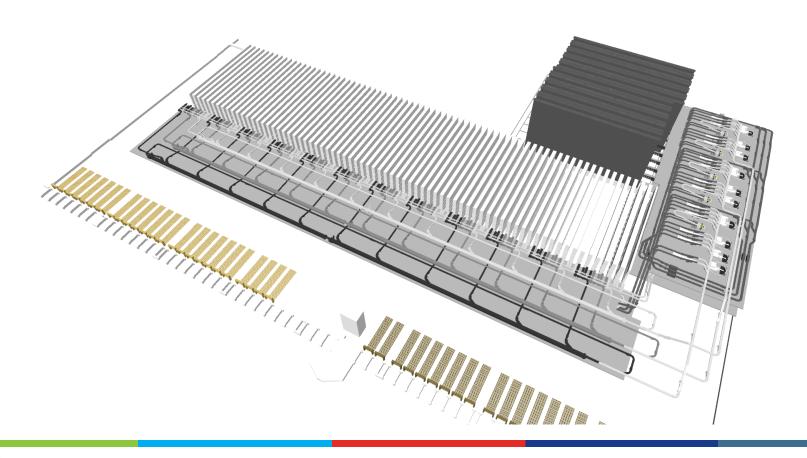

# FIND WHAT'S NEXT.

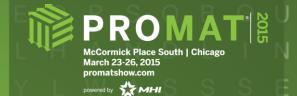

# Modular design

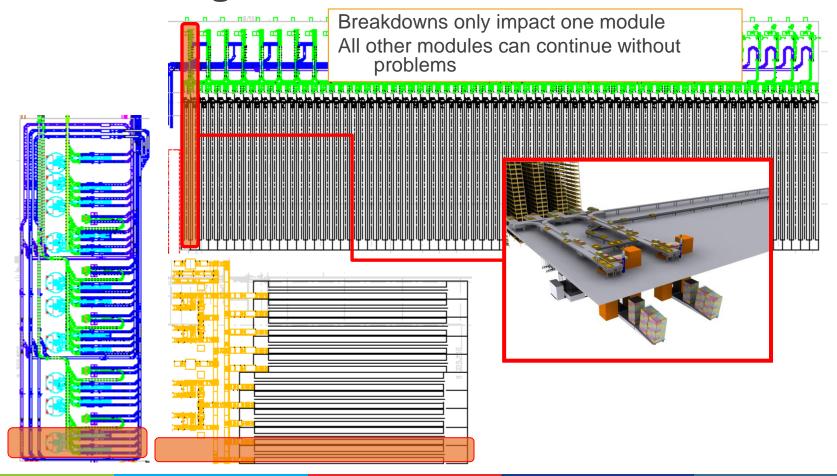

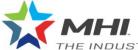

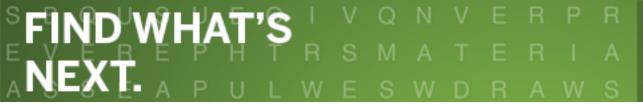

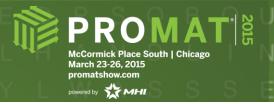

#### For More Information:

Visit ProMat 2015 Booth 2041

andy.williams@vanderlande.com

ainsley.guinn@vanderlande.com

www.vanderlande.com

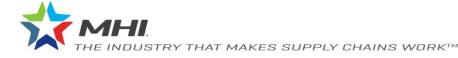